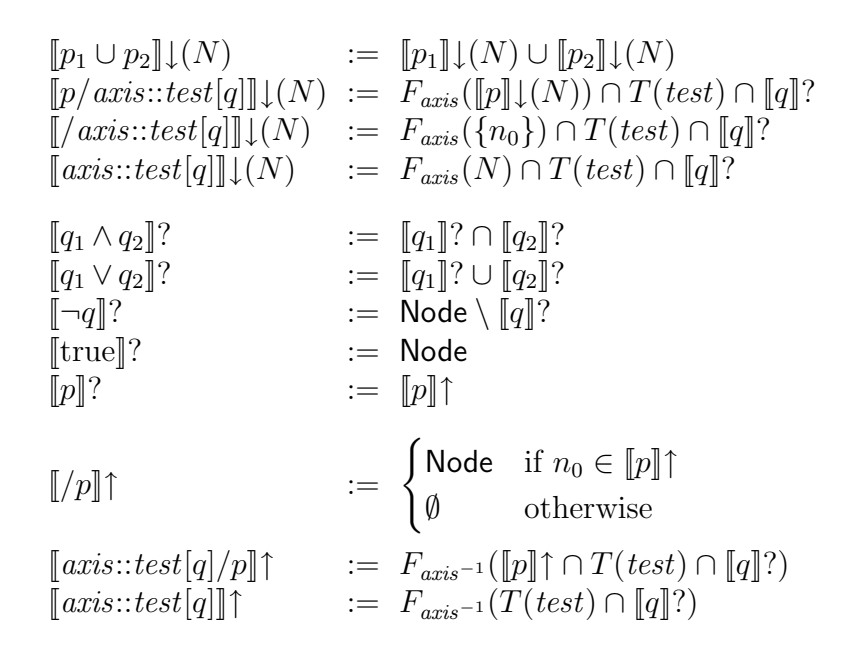

Figure 1: Alternative semantics for CoreXPath.

$$
[\![p]\!] \downarrow (N) = \bigcup_{n \in N} [\![p]\!]_{NodeSet}(n)
$$
  

$$
[\![q]\!]^? = \{n \in \text{Node} \mid [\![q]\!]_{Boolean}(n)\}
$$
  

$$
[\![p]\!] \uparrow = \{n \in \text{Node} \mid [\![p]\!]_{NodeSet}(n) \neq \emptyset\}
$$

Figure 2: Relation between the two semantics.